# RECSM Summer School: Machine Learning for Social Sciences

Session 2.4: Boosting

Reto Wüest

Department of Political Science and International Relations University of Geneva

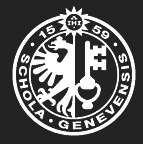

### **1** [Boosting](#page-2-0)

[Algorithm](#page-5-0) [What Is the Idea Behind boosting?](#page-6-0) [Tuning Parameters for Boosting](#page-8-0) [Example: Gene Expression Data](#page-10-0)

## <span id="page-2-0"></span>**Boosting**

- Like bagging, boosting is a general approach that can be applied to many machine learning methods for regression or classification.
- Recall that bagging creates multiple bootstrap training sets from the original training set, fits a separate tree to each bootstrap training set, and then combines all trees to create a single prediction.
- This means that each tree is built on a bootstrap sample, independent of the other trees.
- In boosting, the trees are grown sequentially: each tree is grown using information from previously grown trees.
- Boosting does not involve bootstrap sampling. Instead, each tree is fit on a modified version of the original data set.

#### <span id="page-5-0"></span>Algorithm: Boosting for Regression Trees

**1** Set  $\hat{f}(x) = 0$  and  $r_i = y_i$  for all *i* in the training set.

- $\bullet$  For  $b = 1, 2, \ldots, B$ , repeat:
	- (a) Fit a tree  $\hat{f}^b$  with  $d$  splits  $(d+1$  terminal nodes) to the training data (*X, r*).
	- (b) Update  $\hat{f}$  by adding in a shrunken version of the new tree

$$
\hat{f}(x) \leftarrow \hat{f}(x) + \lambda \hat{f}^b(x). \tag{2.4.1}
$$

(c) Update the residuals

$$
r_i \leftarrow r_i - \lambda \hat{f}^b(x_i). \tag{2.4.2}
$$

<sup>3</sup> Output the boosted model

$$
\hat{f}(x) = \sum_{b=1}^{B} \lambda \hat{f}^b(x).
$$
 (2.4.3)

- <span id="page-6-0"></span>• Unlike fitting a single large decision tree, which potentially overfits the data, boosting learns slowly.
- Given the current model, we fit a new decision tree to the residuals from that model (rather than the outcome *Y* ).
- We then add the new decision tree into the fitted function in order to update the residuals.
- Each of the trees can be rather small, with just a few terminal nodes, determined by parameter *d*.
- Fitting small trees to the residuals means that we slowly improve  $\hat{f}$  in areas where it does not perform well.
- The shrinkage parameter  $\lambda$  slows the process even further, allowing more and different shaped trees to attack the residuals.

#### <span id="page-8-0"></span>**1** Number of trees *B*

- Boosting can overfit if *B* is too large.
- Use CV to select *B*.
- 2 Shrinkage parameter *λ*
	- Controls the rate at which boosting learns.
	- A small positive number, typical values are 0*.*01 or 0*.*001.
	- Very small *λ* can require a very large value of *B* in order to achieve good performance.
- 3 Number of splits in each tree *d*
	- Controls the complexity of the boosted ensemble.
	- It is the interaction depth, since *d* splits can involve at most *d* variables.
	- Often  $d = 1$  works well, in which case each tree is a stump (consisting of a single split).

#### <span id="page-10-0"></span>Example: Gene Expression Data

Boosting and Random Forests Results for the Gene Expression Data

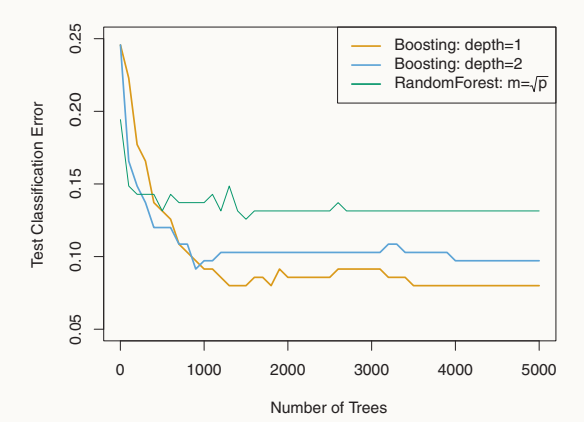

Both boosting models outperform a random forest. Source: James et al. 2013, 324) (Boosting with stumps, if enough of them are included, outperforms the depth-two model.

15-class gene expression data set in order to predict cancer versus normal. The For the two boosted models,  $\lambda = 0.01$ . Note that the test error rate for a single tree is  $24\%$ .